## **Agfa D-Workflow**

The Agfa D-Workflow interface allows the APM or Lab 50 software to convert orders generated from an APM into a format that D-Workflow (version 2.64 or higher) can accept and print.

## **Prerequisites**

- 1. The APM and/or Lab 50 software needs to be able to see the D-Workflow machine across the local area network and vice versa.
- 2. D-Workflow must be on version 2.64 or higher and use 28k ATTY files on the APM/Lab 50 and D-Workflow machines.
- 3. If Lab 50 is not present in the local installation, then at least one or more fulfillments must be enabled to print to a local printer connected to the APM. This is seen in the screenshot below, taken from the main options of an enabled fulfillment in the Setup Wizard.

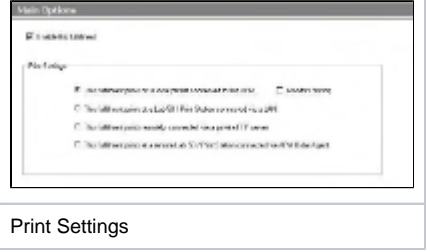

## **Setting up the D-Workflow Using Setup Wizard**

The Setup Wizard is used to configure the APM to print to the D-Workflow Interface.

## **This process includes the following steps:**

- 1. Adding the printer interface and editing the general settings.
- 2. Product setup from within the interface.
- 3. Assigning printable products to the interface.